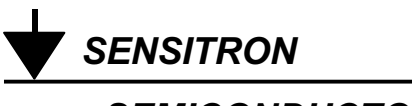

**SEMICONDUCTOR** 

#### **TECHNICAL DATA DATA SHEET**

# 69CNQ135/63CNQ150 SCHOTTKY RECTIFIER

#### **Applications:**

• Switching power supply • Converters • Free-Wheeling diodes • Reverse battery protection

#### **Features:**

- 175°C TJ operation
- Center tap module
- Very low forward voltage drop  $\bullet$
- High purity, high temperature epoxy encapsulation for enhanced mechanical strength and moisture resistance
- **High frequency operation**
- Guard ring for enhanced ruggedness and long term reliability
- Low profiles, small footprint, high current package  $\bullet$

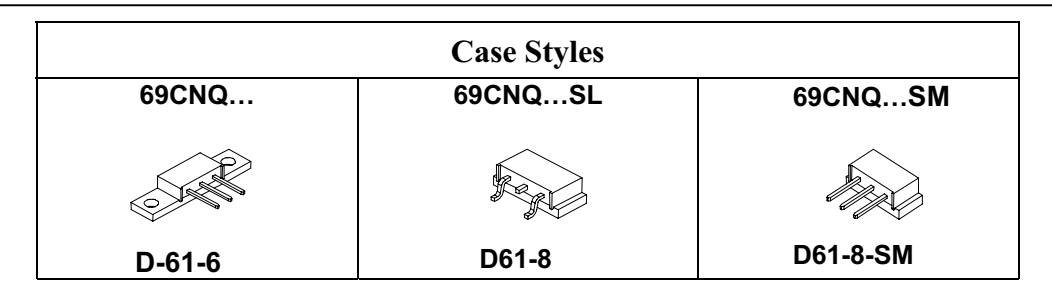

#### Mechanical Dimensions: In Inches / mm

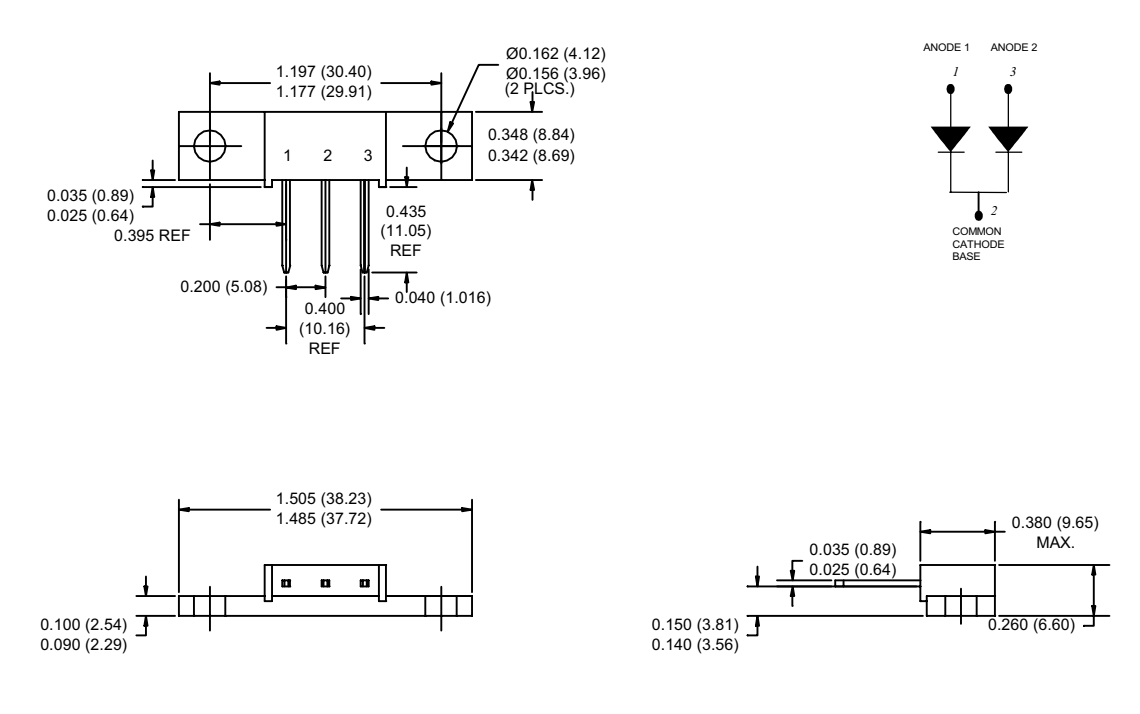

## PRM3 (D-61-6)

• 221 West Industry Court II Deer Park, NY 11729-4681 II (516) 586-7600 FAX (516) 242-9798 • • World Wide Web Site - http://www.sensitron.com • E-Mail Address - sales@sensitron.com •

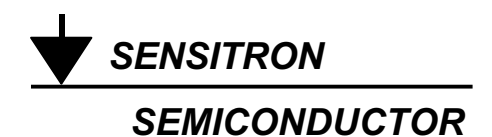

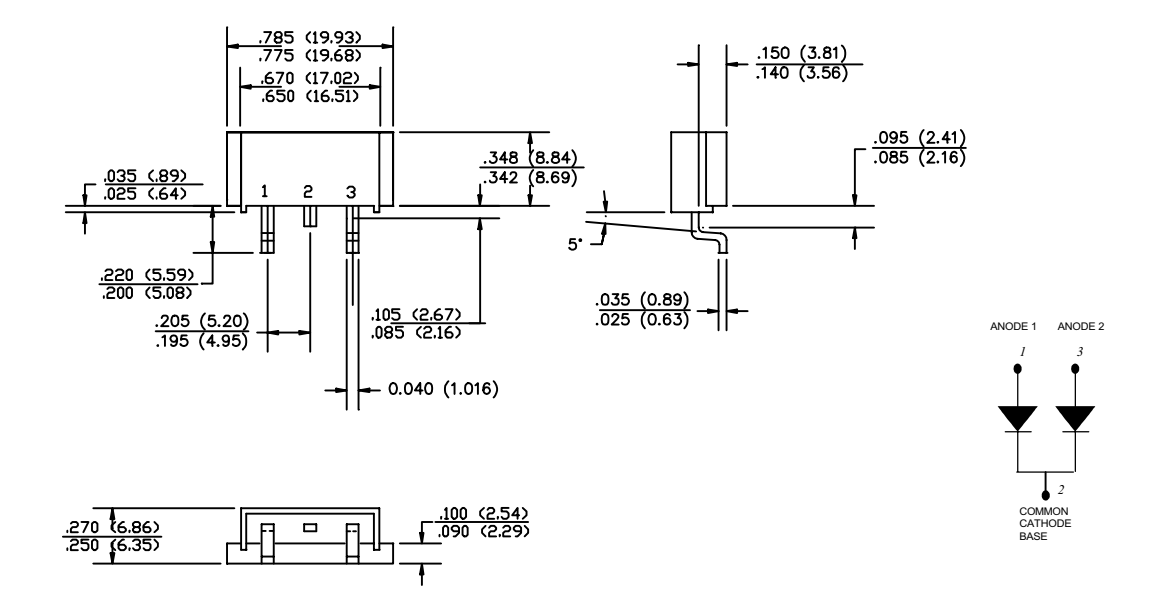

**PRM3-SL (D-61-6-SL)** 

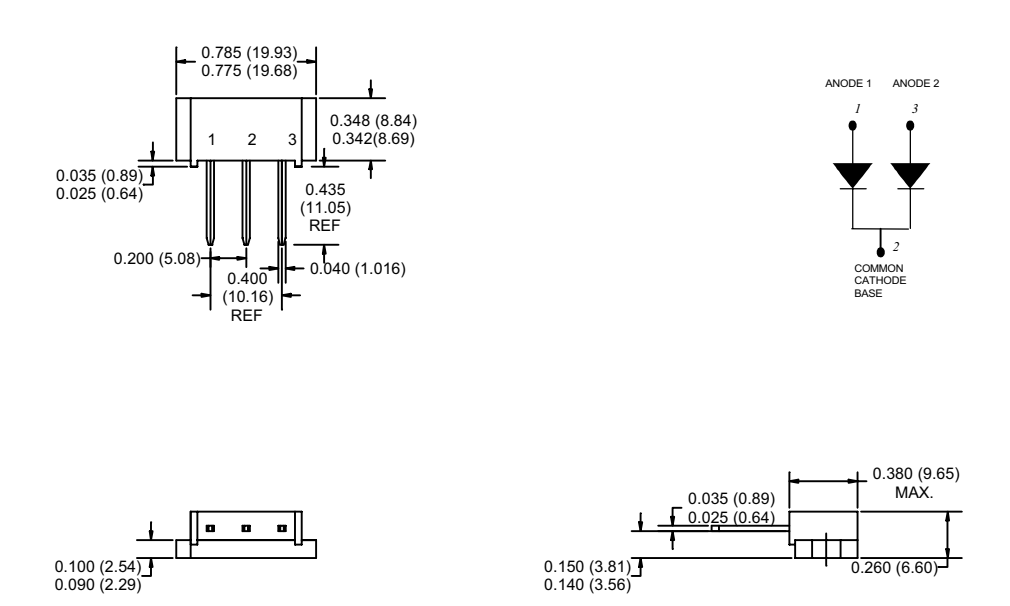

**PRM3-SM (D-61-6-SM)** 

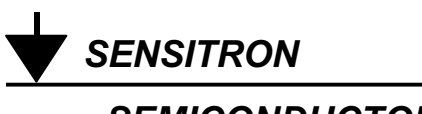

## **Maximum Ratings:**

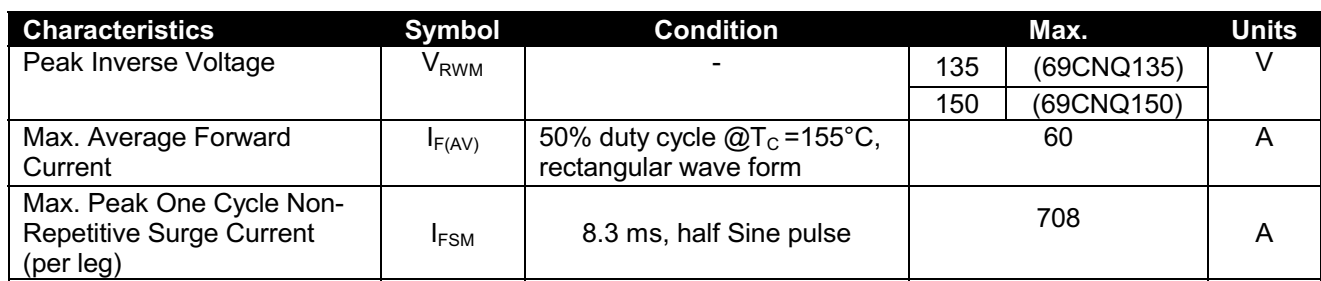

## **Electrical Characteristics:**

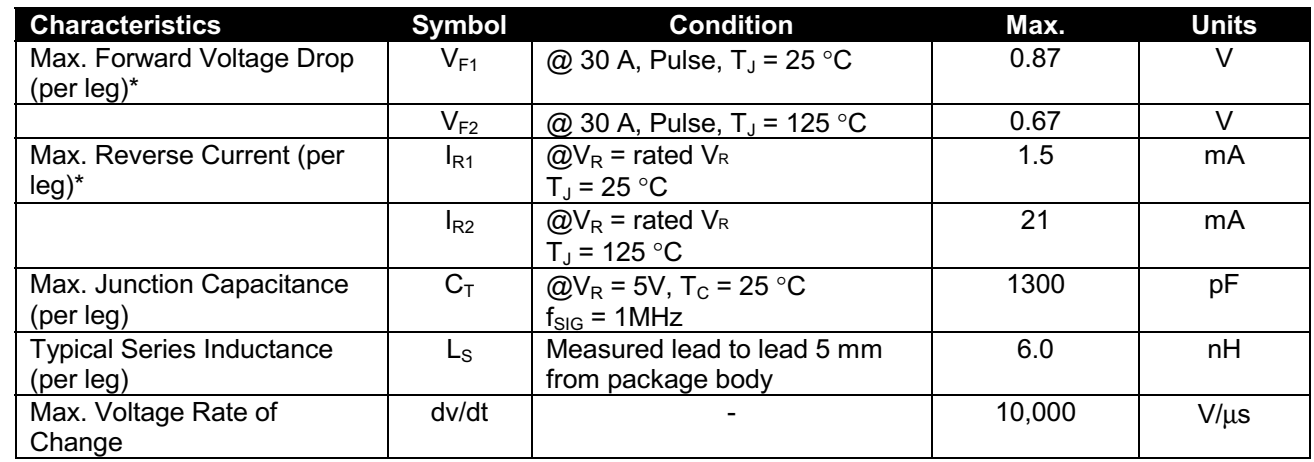

\* Pulse Width < 300us, Duty Cycle <2%

## **Thermal-Mechanical Specifications:**

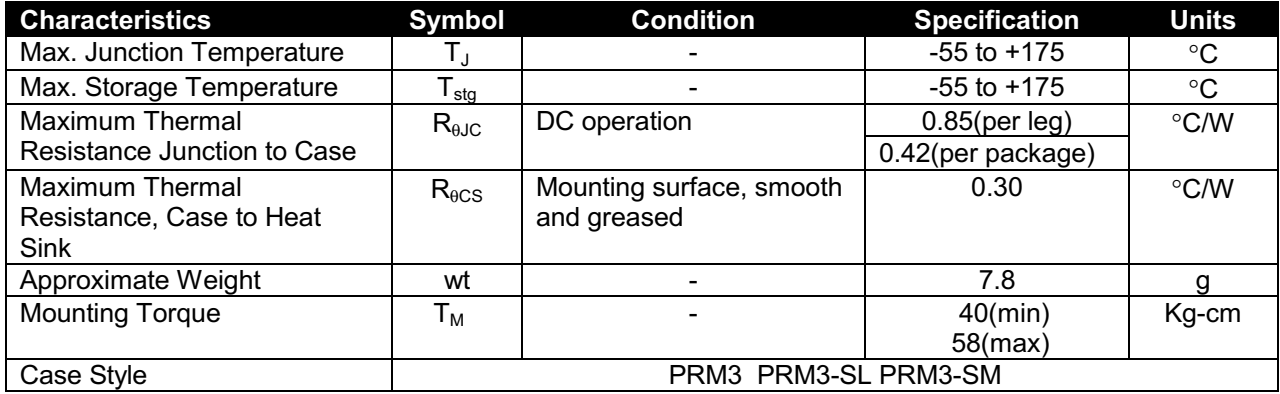

• 221 West Industry Court Deer Park, NY 11729-4681 2 (516) 586-7600 FAX (516) 242-9798 • • World Wide Web Site - http://www.sensitron.com • E-Mail Address - sales@sensitron.com •

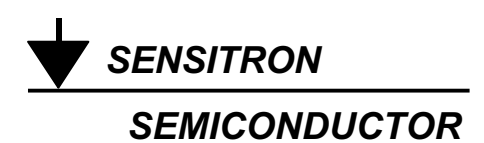

**Typical Forward Characteristics** 

#### **Typical Reverse Characteristics**

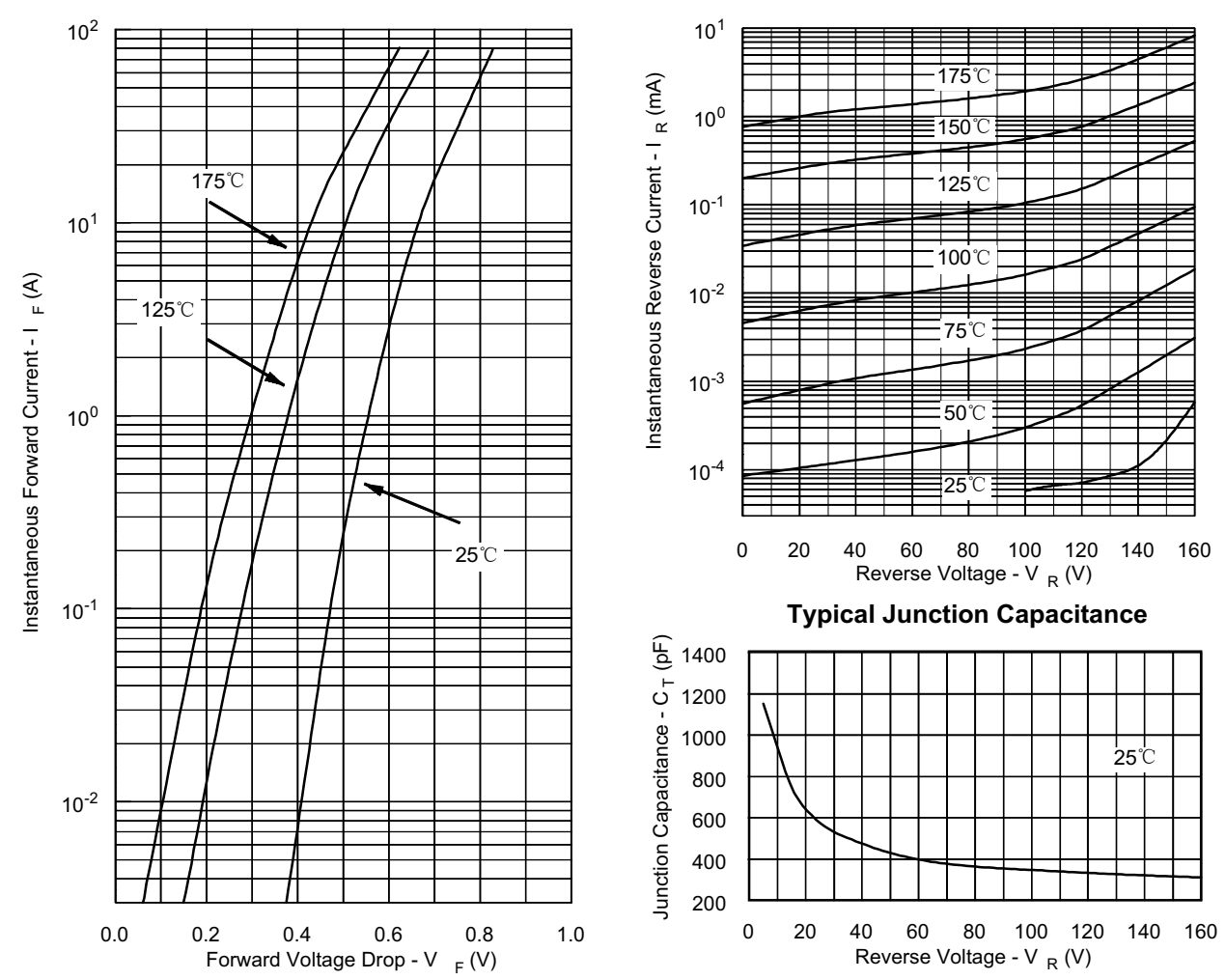

• 221 West Industry Court II Deer Park, NY 11729-4681 II (516) 586-7600 FAX (516) 242-9798 • • World Wide Web Site - http://www.sensitron.com • E-Mail Address - sales@sensitron.com •